## **ItaliaOggi**

Data 08-07-2014 Pagina 33  $1/2$ Foglio

Il sottosegretario all'istruzione stringe sulla riforma, entro la settimana sarà in mano a Renzi

## Contratto flessibile per i docenti Reggi: non solo anzianità, aumenti in base agli incarichi

ice che adesso, dopo le polemiche di questi giorni, è più attento alle parole, alle sfumature, «del resto lo capisco, dopo anni di tagli, i docenti stanno sul chi va là e certe reazioni sono naturali, si rischia però di perdere di vista il merito dei problemi». Roberto Reggi, sottosegretario all'istruzione, finito nel mirino delle contestazioni dentro e fuori la scuola per la proposta di rivedere l'organizzazione del lavoro con carichi e compensi diversificati per gli insegnanti, annuncia: «A giorni il ministero dell'istruzione invierà le proposte di riforma al premier Matteo Renzi, a cui spetta la decisione finale. Lui ha un'idea della scuola molto avanzata e le modalità giuste per raccontarla». E poi, sulle famose 36 ore di lezione a settimana per i prof, precisa: «Non ho mai detto che i docenti passeranno da 18 ore di cattedre a 36 ore, si tratta solo di differenziare i carichi di lavoro nell'ambito degli orari previsti e che già oggi molti fanno. Ora il contratto nazionale prevede avanzamenti di stipendio solo con l'anzianità di servizio, con i sindacati invece tratteremo progressioni differenziate in base ai carichi di lavoro. Il contratto diventerà flessibile».

Domanda. Stupito delle reazioni contrarie?

Risposta. Ho ricevuto in questa settimana molte controproposte, molti elementi costruttivi. E anche qualche insulto per la verità. In generale però le cose buone sono state la gran parte, quando si<br>parla dei problemi della scuola e delle esigenze dei ragazzi.

D. Una delle accuse è che il governo decide da solo.

R. Tocca al governo fare la proposta, ma poi su questa si ascoltano tutti gli attori in campo per costruire insieme, anche se con tempi contingentati. Governare però significa assumersi le responsabilità per vaiorizzare della scelta finale.

D. Sulla riforma della scuola farete come con la giustizia e la pa, consultazioni on line?

R. Sono convinto della necessità di confronti anche presso le direzioni scolastiche regionali, sul territorio, con chi vive la scuola tutti i giorni.

D. La consultazione rischia di avvenire in estate, quando le scuole sono chiuse.

R. Può essere l'occasione giusta per avere tempi più distesi per confrontarsi.

D. I sindacati sono già pronti a scioperare.

R. Sarebbe uno sciopero preventivo... invito tutti ad attendere la proposta finale, ora non c'è nulla, decreto legge, disegno di legge delega...

D. Cominciamo dalla proposta di innalzare il numero di ore di lavoro dei docenti in cambio di un aumento di stipendio.

R. Stiamo lavorando a costanza di orario di lezione, 18 alle ore alle medie e alle superiori, 22 nella primaria, 25 per l'infanzia, un aumento dell'orario di cattedra non è mai stato nel novero delle cose. Ci sono poi le altre ore di lavoro, a cui si assolve dentro e fuori la scuola.  ${\bf E}$  è su questo che

agiremo. D. In che modo?

R. Intendia-

moci, gli insegnanti bravi già fanno le cose che sto dicendo. Al di ad delle ore di correzione dei compiti e preparazione delle lezioni, c'è anche tutto il lavoro organizzativo che alcuni svolgono con i dirigenti, c'è la formazione in itinere, le attività di recupero degli studenti che vanno realizzate nell'ambito di un buon progetto educativo, così come le attività

gli studenti<br>bravi. Poi c'è tutto tema del tutoring dei tirocinanti.

 $\mathbf D$  $C$  on 36 ore

## settimanali si faranno tutte queste cose?

R. Ad oggi il contratto nazionale prevede genericamente gli orari, e prevede che la progressione economica avvenga solo in base all'anzianità di servizio. L'esperienza è importante, ma da sola non basta più oggi. Deve esserci una quota di stipendio variabile legata a tutto il resto, per premiare chi fa di più. Serve un contratto flessibile.

D. Non è chiaro se il lavoro in più sarà pagato con le stesse risorse ad oggi disponibili oppure aggiungendo risorse fresche.

R. Questo farà parte della trattativa con i sindacati. Noi indichiamo degli obiettivi che sono importanti, se siamo d'accordo sugli obiettivi poi si costruisce la strada per arri-

varci. D. Ministero dell'economia permettendo... R. Al ministero dell'eco-

nomia devono capire che l'aria è cambiata, che c'è un altro

governo. Non possono dare le stesse risposte che davano con il ministro Giulio Tremonti. Per il governo Renzi la scuola è centrale. Noi non andremo a chiedere finanziamenti per singole misure, ma presenteremo un grande pacchetto che va sostenuto.

D. Si è parlato di un incremento del 30% dello stipendio per chi accetta gli incarichi aggiuntivi.

R. Non ne ho mai parlato. D. Chi selezionerà i do-

centi che faranno di più? R. Gli organi collegiali vanno

rivisti e devono avere competenze chiare. Come accade nei comuni, dove il consiglio comunale dà l'indirizzo e sindaco e giunta sono gli organi esecutivi. Il consiglio di istituto deve avere la funzione strategica, il collegio dei docenti la didattica e il dirigente scolastico la gestione.

D. I dirigenti sono pronti?

R. Devono esserlo, ogni dirigente altrove è responsabile della scelta del proprio staff. E per questo è anche valutato. Molto cambierà con la selezione delle nuove leve, ma anche con la formazione in itinere.

D. Sulle scuole aperte 11 mesi l'anno, tutto il giorno, a quale modello organizzativo pensate e con quali risorse?

R. In autunno faremo un forum di scuole aperte per individuare il modello che funziona bene. Abbiamo visto che in genere funziona l'integrazione genitori-insegnanti-privato sociale e imprenditori che danno finanziamenti per i quali prevediamo una defiscalizzazione. Lo stato non farà tutto, ma la regia resta pubblica per il progetto pedagogico. Anche la gestione deve restare unica.

D. Pensa sempre di tagliare un anno di superiori?

R. Io parto dalle esigenze dei ragazzi. Se vogliamo migliorare il loro inglese, far studiare di più e meglio le nuove tecnologie e la storia dell'arte, possiamo corprire i nuovi interventi riducendo la durata del percorso. Senza ovviamente licenziare nessuno. Sono personalmente convinto che sia meglio tagliare un anno alle superiori che non alla primaria. Ma è un dibattito aperto.

 $\circ$  Riproduzione riservata —  $\blacksquare$ 

DI ALESSANDRA RICCIARDI

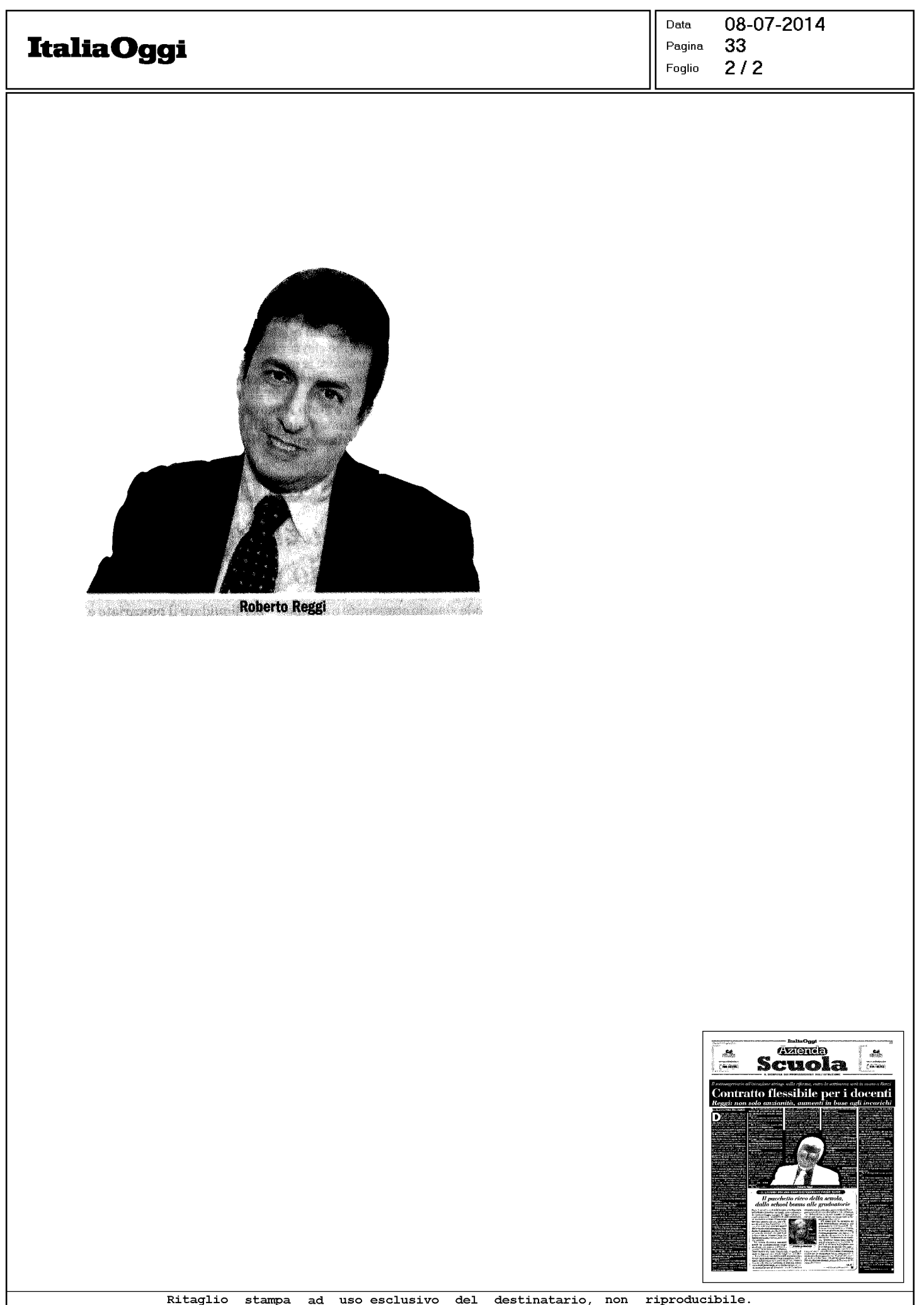